# Introduction to CSS

CSS

#### CSS - "Cascading Style Sheets"

Allow us to give styling and formatting to HTML elements

CSS files need to be linked to in the <head> of the HTML document

### Linking CSS

Add this HTML element to the head of your HTML file:

<link rel="stylesheet" href="styles.css">

Make sure the href attribute is the name of your CSS file

Standard CSS Syntax

h1 { color: blue; }

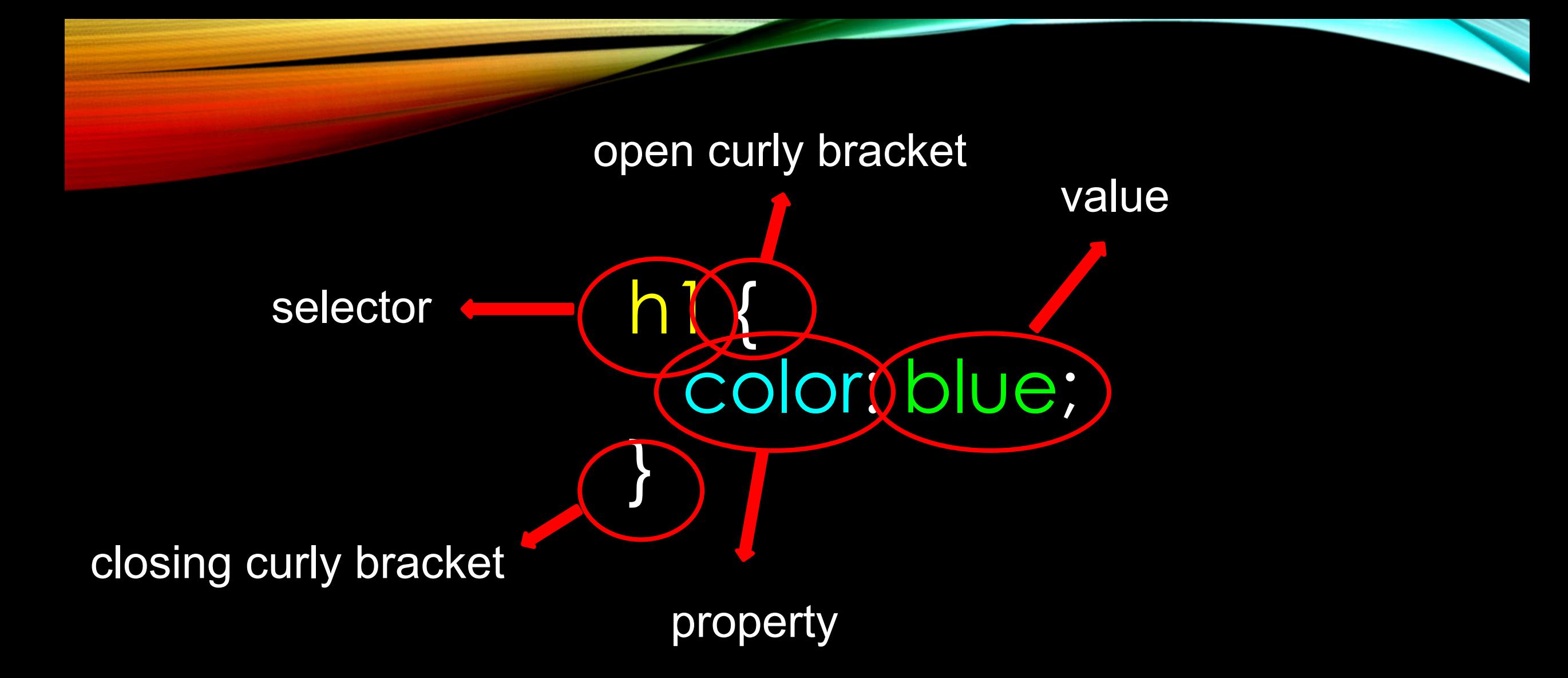

### CSS Properties

So what can we edit with CSS? There's probably a CSS property for ANYTHING you can think of. Google is your best friend: Sample Search: "How to CSS (insert specific language for thing you want to do here)"

Try it now! Add styling to your h1 element!

### CSS Colors

- There are 147 colors you can choose by name
- There are over 16 million colors you can choose by RGB values and hexadecimal

 $\mathsf{D}$  { background-color: rgb(123, 0, 45); color: #2E0854; }

### CSS Colors

• Google Search "rgb color picker" to get the code you need.

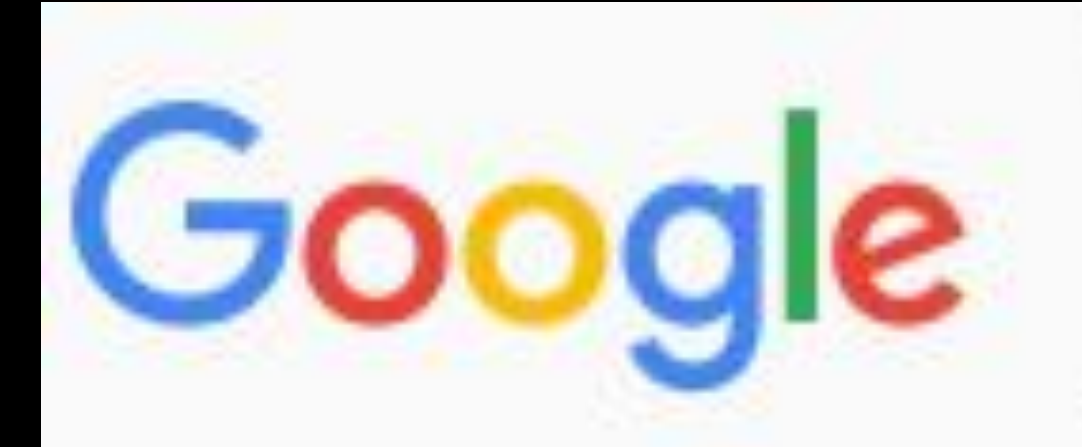

## rgb color picker

### CSS Fonts

#### CSS properties you should know: 1. font-family 2. font-size

There are more, but you'll use these most.

### CSS Fonts

#### Two categories of fonts:

- serif
- sans serif

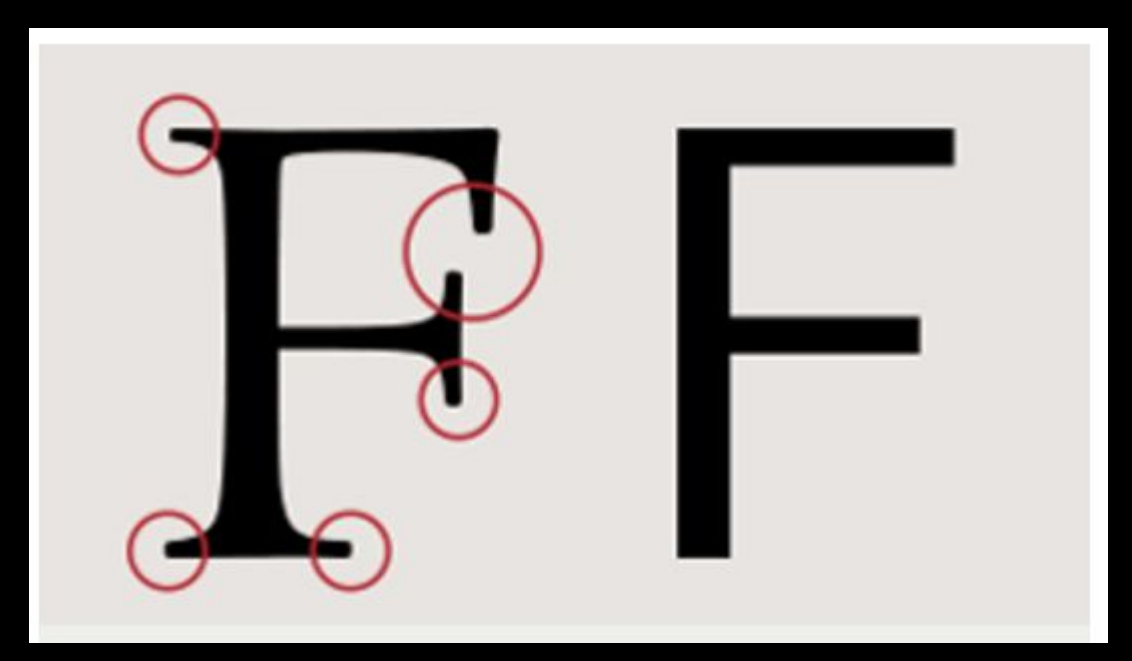

#### serif has decorative things on the end

#### sans-serif does not

#### CSS Fonts

#### fonts.google.com

You can use Google's custom fonts if you link to them in the head of your HTML document.